## Velamma pdf file for android phone download

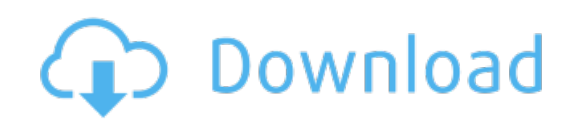

Download: velamma pdf file for android phone [download](http://66.skyrimvr.ru/?dl&keyword=velamma+pdf+file+for+android+phone+download&source=pdf_sites)